**Aula 8 – Comparações simples e comparações compostas**

**Comparações simples**

São as comparações que usamos até agora dentro dos comandos **if** e **while**. Comparam o valor de duas expressões aritméticas. A comparação é sempre verdadeira ou falsa. O seu formato geral é: <expressão aritmética> <operador> <expressão aritmética> O <operador> pode ser: **== , > , < , >= , <= , !=**

Considere novamente o P9 já resolvido anteriormente.

P9) Dados 3 números imprimir o maior.

A seguinte construção facilitaria a solução:

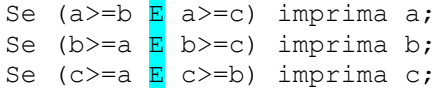

A novidade é o operador lógico E, ou seja, as duas comparações devem ser verdadeiras ao mesmo tempo. Situações como esta são bastante comuns. A comparação deixa de ser simples para ser uma composição de duas comparações.

O operador lógico pode também ser **OU**, ou seja, uma das comparações pelo menos deve ser verdadeira.

**Operadores Lógicos em C**

Existem 3 operadores lógicos em C:

**&& - E || - OU ! - NÃO**

Eles tem o significado usual como na lógica.

Os seus valores e prioridades encontram-se nas tabelas abaixo (V - verdadeiro; F - falso):

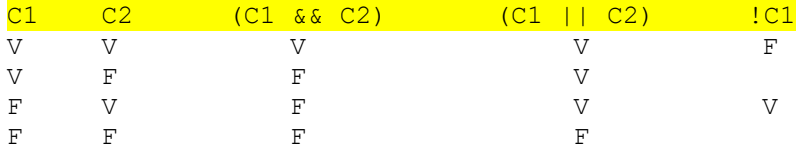

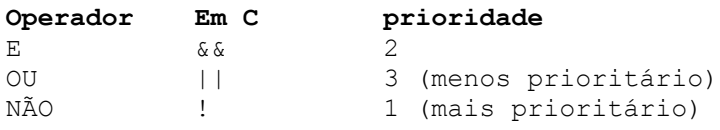

Vamos agora a solução do P9.

```
#include <stdio.h>
#include <stdlib.h>
int main () {
    /* variáveis usadas no programa */
    int a, b, c;
    /* leitura dos valores */
```
MAC 115 – ICC Marcilio – Revisado 12Abr12

```
 printf("entre com os 3 valores:");
   scanf("%d%d%d", &a, &b, &c);
    /* verifica se a é o maior */
  if (a>=b && a>=c) printf("\nMaior:%d", a);
    /* verifica se b é o maior */
  if (b>=a \& b>=c) print(f"\mathsf{Maior:}\d", b); /* verifica se c é o maior */
   if (c>=a && c>=b) printf("\nMaior:%d", c);
    system("PAUSE");
    return 0;
}
```
## **Exercícios com comparações compostas**

1) Supondo  $a=1$ ,  $b=2$  e  $c=3$ , diga se são verdadeiras ou falsas as expressões abaixo:

```
(a < b) & (a < c)(c < b) || (b > a)(a == 1) || (a < b) & (a < c)(a \ge 1) || (a == b) & (b) (c)(a+b > c) & (a == b - 1 || a != b) & a + 2 == c(a == 1) & b == 2 || c != 3
(a == b-1) || (a>b) & (c == b+1)
```
2) Refaça agora os problemas abaixo usando comparações compostas:

P10) Dados 3 números imprimi-los em ordem crescente (o primeiro menor ou igual ao segundo que é menor ou igual ao terceiro).

P10a) Idem imprimindo em ordem decrescente.

P11) Dados 3 números positivos verificar se são lados de um triângulo retângulo.

P12) Idem, verificando se são lados de algum triângulo, isto é, se o maior é menor que a soma dos outros dois.

## **Exemplo – consistência dos dados de entrada**

Considere o seguinte problema:

P27) Dados N e M > 0 calcular o Máximo Divisor Comum entre N e M.

É necessária a consistência dos dados de entrada. Vamos refazer apenas a parte inicial da consistência para exemplificar o uso de condição composta:

```
/* leitura de N e M */
printf("entre com N e M:");
scanf("%d", &N, &M);
if (N<=0 || M<=0) {
    printf("N e M devem ser > 0");
     system("PAUSE"); return 0;
}
```
Ou ainda, esperar que usuário digite corretamente:

```
 /* leitura de N */
 printf("entre com N e M:");
 scanf("%d", &N, &M);
 /* esperar até que o usuário digite N e M corretos */
while (N \leq 0 || M\leq 0) {
      /* nova leitura de N */
     printf("\nN e M devem ser > 0 \nentre com N e M:");
      scanf("%d", &N, &M);
 }
```
## **MDC novamente**

Uma outra forma de calcular o MDC entre N e M, é escolher o menor e decrementá-lo até encontrar um divisor de ambos. Muito menos eficiente que o algoritmo de Euclides.

```
#include <stdio.h>
#include <stdlib.h>
int main() {
   int N, M, mdc; 
    /* leitura de N e M */
   printf("entre com N e M:");
    scanf("%d%d", &N, &M);
    /* esperar até que o usuário digite N e M corretos */
   while (N \leq 0 || M\leq 0) {
         /* nova leitura de N */
        printf("\nN e M devem ser > 0 \nentre com N e M:");
         scanf("%d%d", &N, &M);
    }
    /* o primeiro candidato é o menor entre N e M */
   if (N>M) mdc = M;
    else mdc = N;
    /* decrementar o menor até que seja divisor de ambos */
  while (N % mdc != 0 || M % mdc != 0) mdc = mdc - 1;
    /* imprimir o resultado */
    printf("\nMDC entre %d e %d:%d", N, M, mdc);
   system("PAUSE"); return 0;
}
```
P25a) Dados N e M > 0, imprimir todos os divisores comuns de N e M.